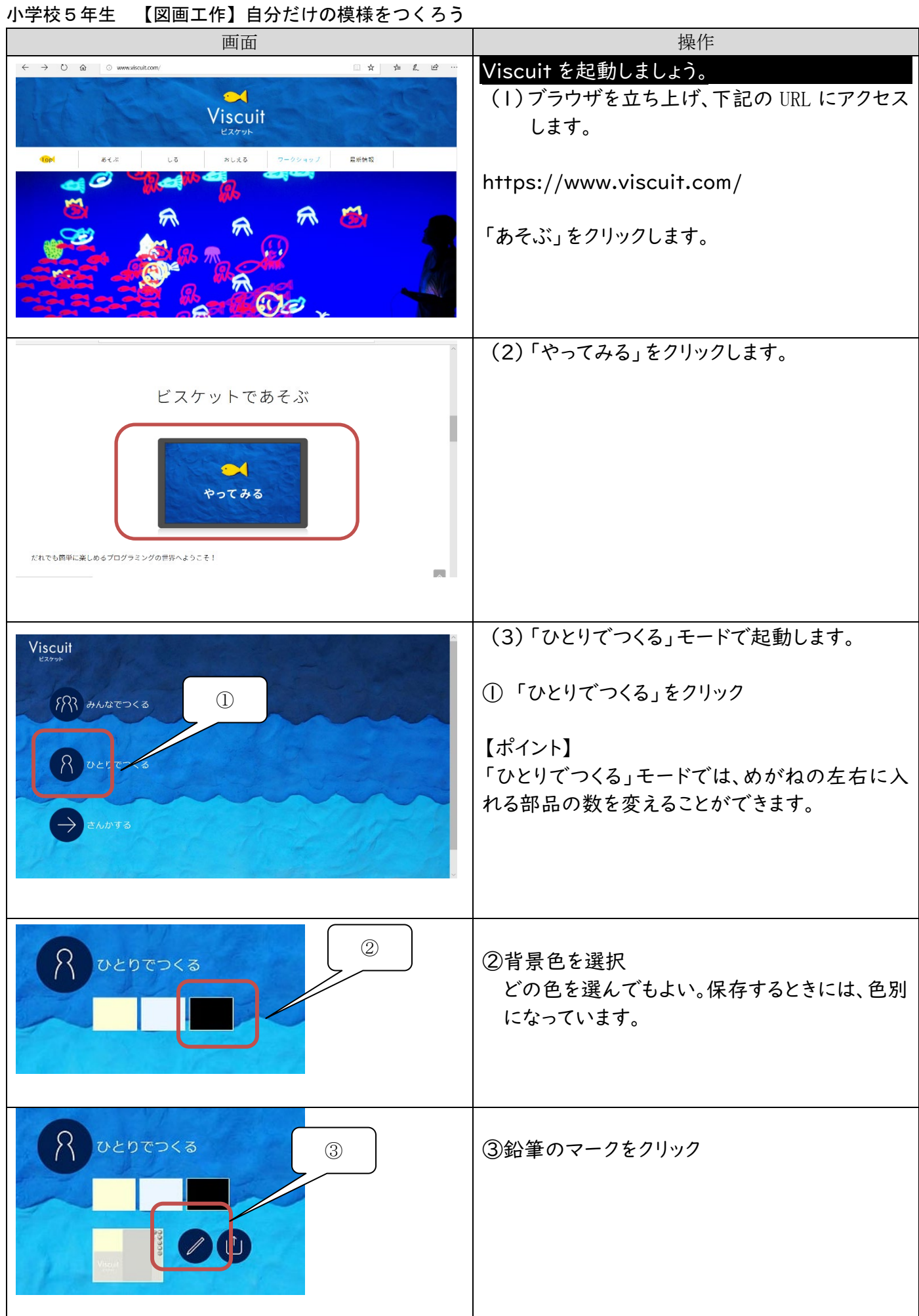

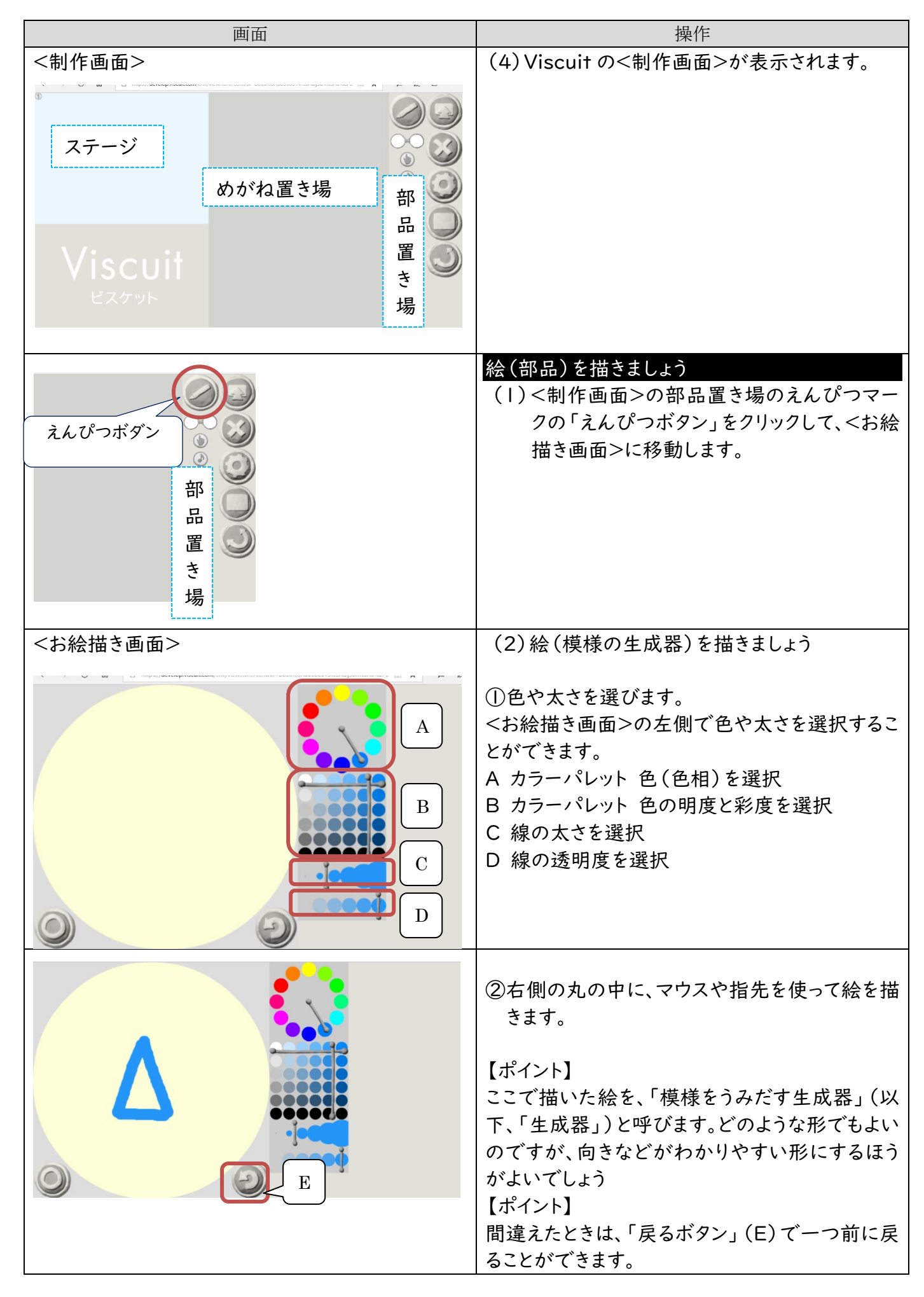

![](_page_2_Picture_48.jpeg)

![](_page_3_Picture_48.jpeg)

![](_page_4_Picture_90.jpeg)

![](_page_5_Picture_47.jpeg)

![](_page_6_Picture_24.jpeg)